## Writing to a girl on a dating site

>>>CLICK HERE<<<

Writing to a girl on a dating site

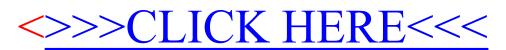